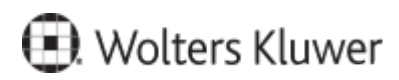

www.szkolenia.wolterskluwer.pl

## **Szkolenie online:**

**Progman iArkusz cz. 3 z 3 - operacje wykonywane na projekcie arkusza**

## **Terminy i miejsce:**

## **Program**

- 1. Obliczanie godzin ponadwymiarowych.
- 2. Obliczanie kosztów projektu.
- 3. Kontrola zgodności danych.
- 4. Wysyłanie arkuszy do Arkusza Zbiorczego.
- 5. Tworzenie aneksów i kopiowanie arkusza.
- 6. Przenoszenie arkusza na kolejny rok szkolny.
- 7. Przygotowywanie wydruków i raportów.

Kontakt w sprawie szkolenia: Rafał Rymkiewicz, tel. +48 516 005 818, rafal.rymkiewicz@wolterskluwer.com